## Informatik B

#### Vorlesung 1 Objektorientierte Programmierung und UML

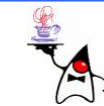

# **Organisation**

- Übungen: Dipl.-Math. Dorothee Langfeld
- Übungsblätter
	- Ausgabe jeweils am Dienstag
	- –Online auf der Webseite:

<http://www-lehre.inf.uos.de/~binf>

- Ein "Freischuss"
- •Testate in Raum 31/339
- •Scheinerwerb durch bestandene Klausur
- Mailingliste: [http://rb.inf.uos.de](http://rb.inf.uos.de/)
- Bitte in StudIP eintragen (Übung und Vorlesung)
- Vorlesungsaufzeichnung

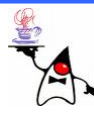

# **Termine**

- Vorlesung:
	- Montag: 16:15 Uhr, 31/E06
	- Dienstag: 12:15 Uhr 31/E06
- Übungen:
	- Donnerstags12:00 13:30, 31/449a
	- Donnerstags14:00 15:30, 31/E05
- Testate:
	- Montag bis Mittwoch (13:30 Uhr letztes Testat) – Eintragen für Testattermine: Tür Raum 31/339
- Klausur:
	- Montag, 16.07.2007, 10:00 Uhr (st!), 01/E01+E02

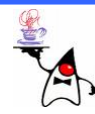

# Inhalt der Veranstaltung

- •OOP
- Java 5 (ev. Java 6)
	- –– Dateioperationen
	- –Multithreading
	- and the state of the state – Eventhandling
	- –GUI-Programmierung
	- –Netzwerkprogrammierung
- •**Designpattern**

…

and the state of the state

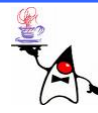

# Vom Problem zum Programm

- Intuitives Programmieren (aus dem Bauch heraus)
	- –– Keine Planung
	- and the state of the state – Funktionsumfang wird immer wieder erweitert
	- –– Fehleranfälligkeiten
	- –Schlecht zu warten
	- –Schlecht zu erweitern
	- –*Spaghetticode*

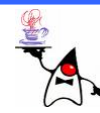

# Vom Problem zum Programm

- •Problem strukturieren
	- and the state of the state Analyse der Beteiligten
	- –– Erkennen von Beziehungen
	- –Wer kommuniziert mit wem?
- •Problem abstrahieren
	- –Unbenötigte Teile weglassen
	- –Modell vereinfachen
	- and the state of the state Aufgaben zuordnen

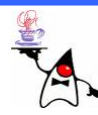

# Vom Problem zum Programm

- Akteure ermitteln und benennen
- •Attribute definieren
- Akteure ggf. vereinigen oder aufteilen
- •Kommunikation vereinfachen
- •Nachrichten vereinbaren
- Schnittstellen mit dem Benutzer erfassen
- Sichtbarkeiten (Attribute/Nachrichten) festlegen

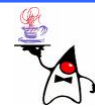

# $O$

- Auf Konzept der Objektorientierung basierendes **Programmierparadigma**
- Entwicklung **flexibler** Programme
- **Wiederverwendbarkeit** von Programmen
- Daten und Funktionen möglichst eng in einem so genannten **Objekt** zusammenfassen
- Nach außen hin **kapseln**, so dass Methoden fremder Objekte diese Daten nicht versehentlich manipulieren können
- Der OOP-Ansatz ist für Computerneulinge im allgemeinen leichter zu erlernen

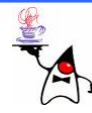

# Grafik-Objekte (Akteure/Nachrichten)

- •Formen
	- Kreis
	- –Rechteck
	- –Polygon
- •Nachrichten

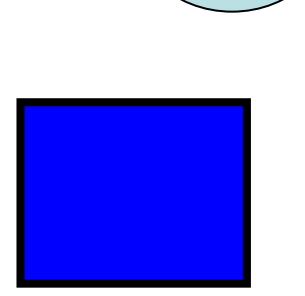

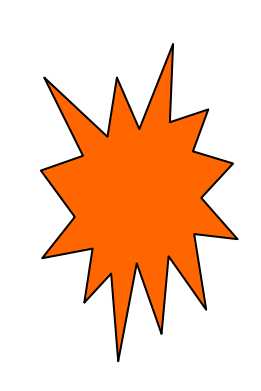

- –Linienfarbe bestimmen (setLineColor)
- –Füllfarbe abfragen (getFillColor)

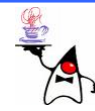

# Grafik-Objekte (Attribute)

- Rechteck
	- –Füllfarbe
	- –Linienfarbe
	- –Punkt oben links
	- –Punkt unten rechts
- Polygon
	- –Füllfarbe
	- –Linienfarbe
	- –– Eckpunkte

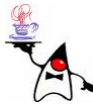

- Kreis
	- –Füllfarbe
	- –Linienfarbe
	- –Mittelpunkt
	- –Radius

## Grafik Objekte (Abstraktion)

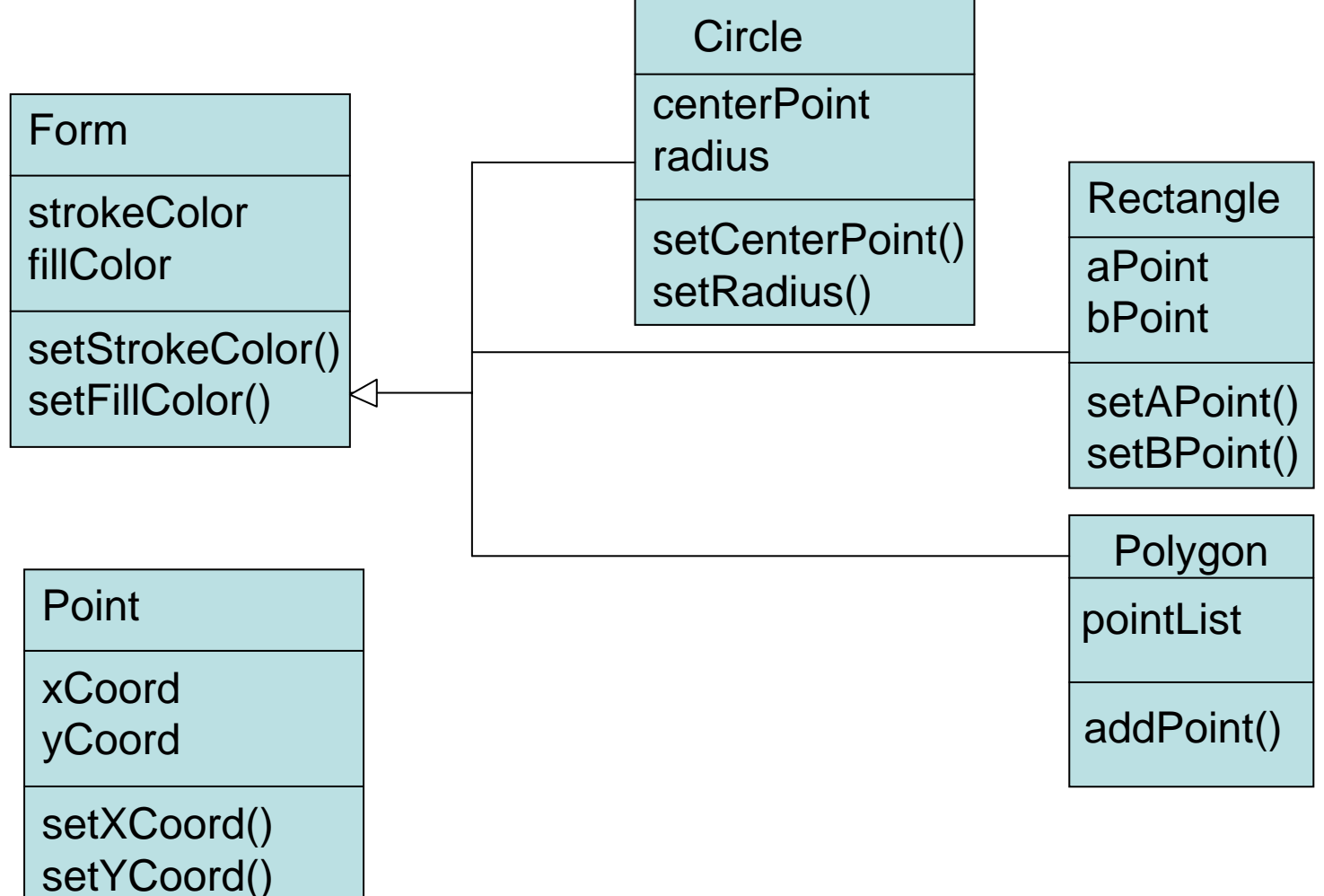

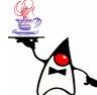

# Unified Modeling Language (UML)

- James Rumbaugh, Grady Booch, Ivar Jacobson
- Oktober 1995 (Rational)
- I B M,H P
- •Januar 1997: UML Version 1.0
- 2005: UML2

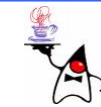

# UML

- Notation zur Erstellung/Austausch von Modellen
- Unabhängig von Programmiersprachen
- •Verständlichkeit
- Unterstützung von Werkzeugen für OOP
- Unterstützung von Komponenten, Zusammenarbeit, Muster

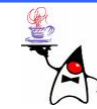

# UML

- Grafische Symbole zur Bezeichnung von
	- and the state of the state Akteuren (Klassen, Attributen und Nachrichten)
	- –Vererbungshierarchie
	- –Assoziationen
	- –Aggregationen
	- –– Kompositionen
	- and the state of the state – Stereotypen

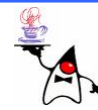

# UML Klassendiagramm

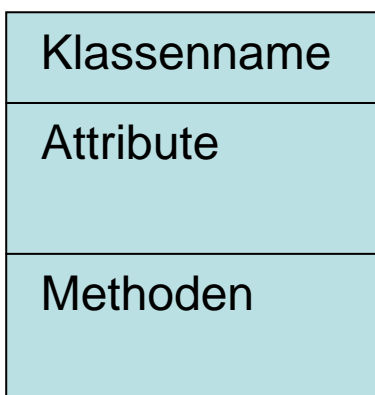

**Attributname: Attributtyp**

**Methodenname(Parametername: Parametertyp):Rückgabetyp**

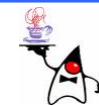

# UML Diagramm (Übersicht)

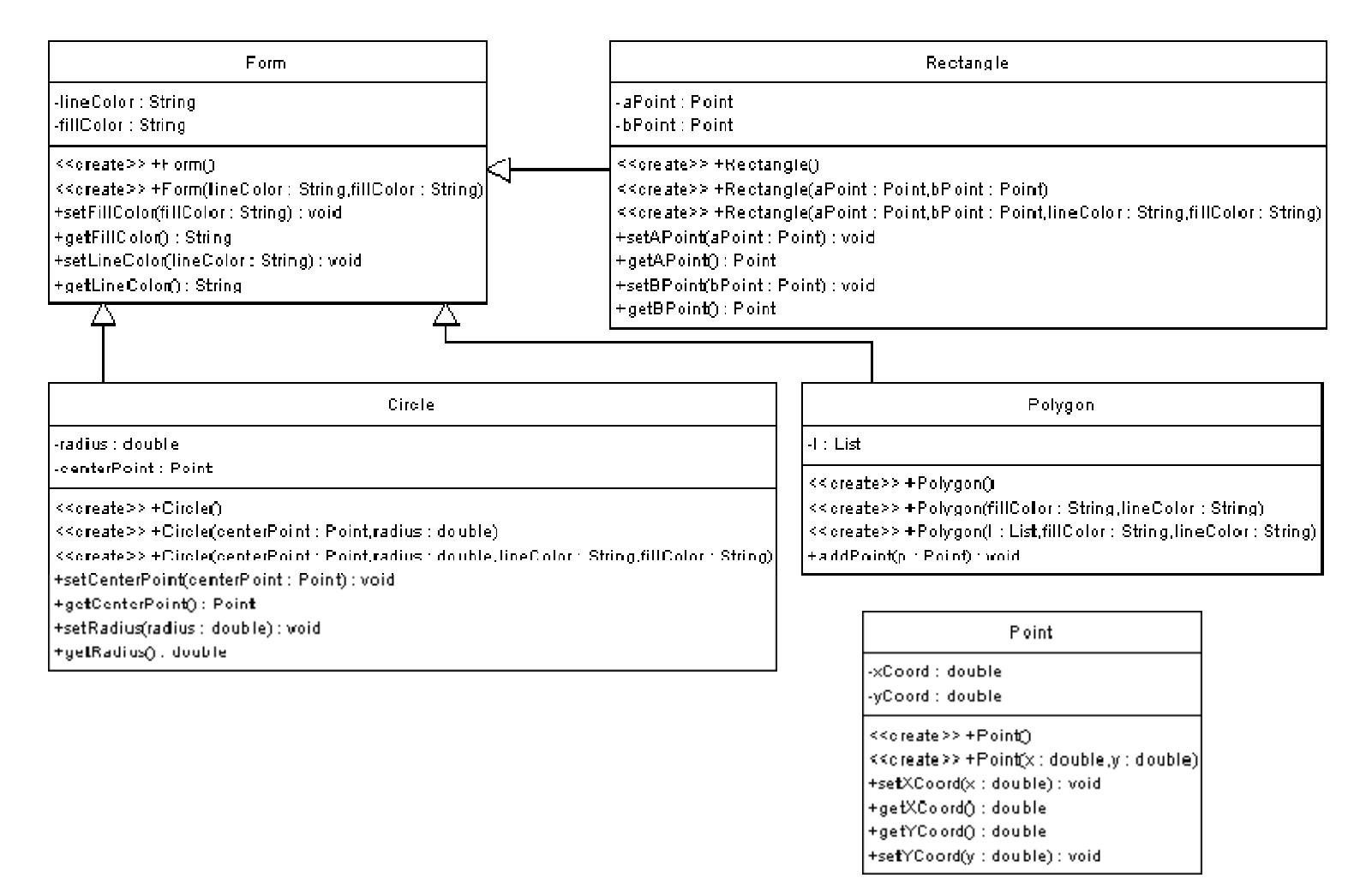

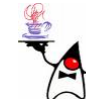

## UML Diagramm (Klasse **Circle** )

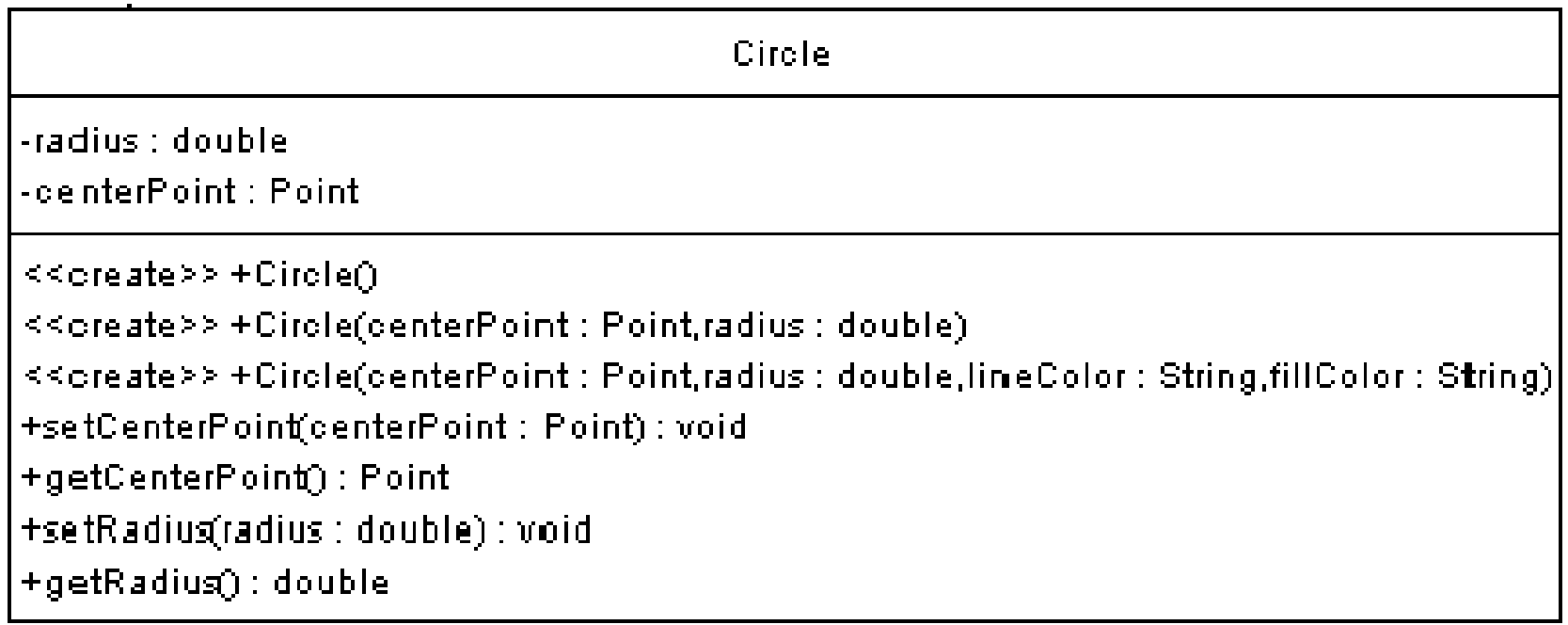

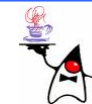

## Java ist …

- $\bullet\;$  eine einfache und kleine
- •objektorientierte
- •dezentrale
- interpretierte
- •stabil laufende
- architekturneutrale
- portierbare
- dynamische

Sprache, die Hochgeschwindigkeitsanwendungen und Multithreading unterstützt.

(Definition nach SUN Microsystems)

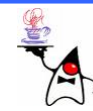

### Java

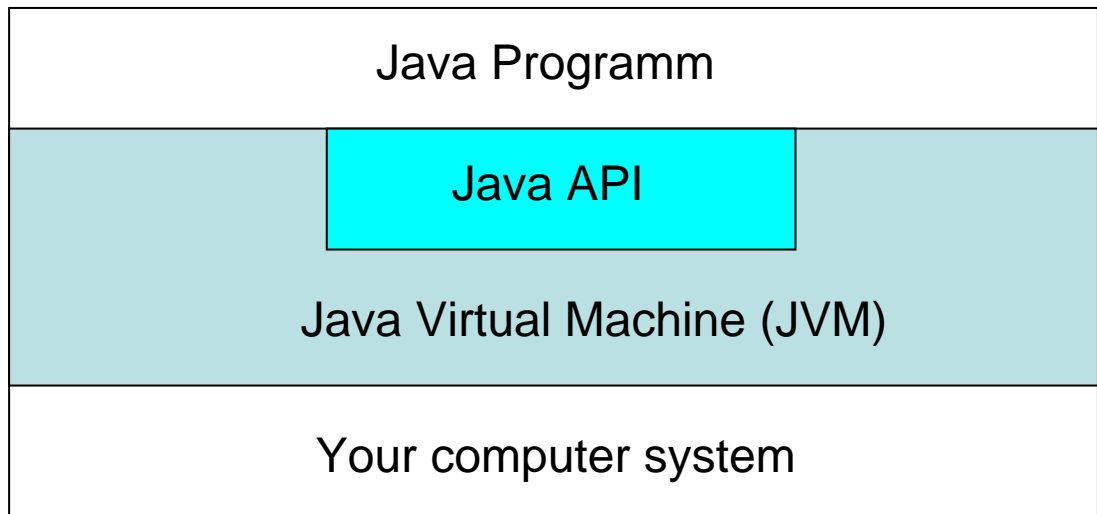

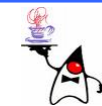

# Java Entwicklertools

- • **javac** Java Compiler (**javac Example.java** )
- • **java** Java-Interpreter (**java Example** )
- • **appletviewer** Applet-Viewer (**appletviewer Example.html** )
- • **javadoc** Dokumentationswerkzeug (**javadoc Example.java** )
- • **jdb** Textmode-Debugger (**jdb Example** )
- **javap** Disassembler

(**javap Example** )

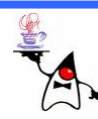

- Javaprogramme bestehen aus Klassen
- Allgemeine Beschreibung von Dingen mit gleicher Eigenschaft
- Definition einer gemeinsamen Struktur
- Definition eines gemeinsamen Verhaltens
- Bauplan für konkrete Ausprägungen
- Nachrichten (Methoden) beschreiben das Verhalten

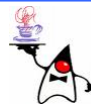

- Objekt ist eine Instanz/Ausprägung einer Klasse
- •Attribute besitzen konkrete Werte und beschreiben den Zustand eines Objektes

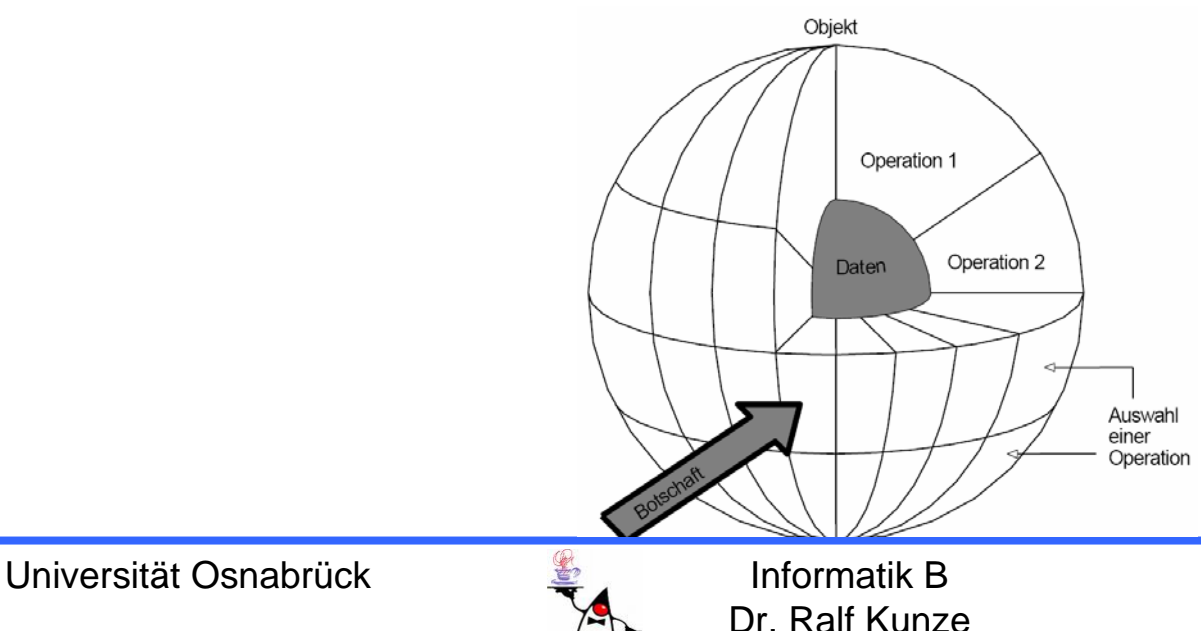

Allgemeiner Aufbau einer Javaklasse:

[Modifikator] **class** Klassenname [**extends** Oberklasse] [**implements** Interface]

AttributdeklarationenMethodendeklarationen

Die Teile in eckigen Klammern werden zu einem späteren Zeitpunkt erläutert.

**{**

**}**

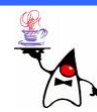

```
class Person {
 String name;
 int alter;
 int schuhgroesse;
}
```
#### In der Klasse sind keine Operationen vorhanden, sondern lediglich Attribute

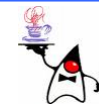

- Um ein Objekt zu erzeugen, muss eine Referenz angelegt werden (Variablendeklaration): **Person p;**
- Ein Objekt wird mit dem Konstruktor und new erzeugt:
	- **p = new Person();**
- •Die Instanzvariablen werden mit Standardwerten belegt
- In der Variablen p wird nur eine Referenz ("Speicheradresse") abgelegt
- •Der Standardwert für eine Referenz ist **null**

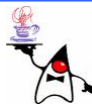

# Zugriff auf Attribute

• Mittels der Punktnotation kann auf Attributen zugegriffen werden (sofern sie öffentlich zugänglich sind):

```
p.name = _{n}Ralf Kunze
p.alter = 33;
p.schuhgroesse = 44;
System.out.println("Name: " + p.name);
System.out.println("Alter: 
"
+ p.alter);
System.out.println("Schuhgroesse: " + p.schuhgroesse);
```
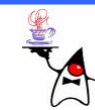

- Methoden definieren das Verhalten von Objekten
- •Sie werden innerhalb einer Klasse definiert
- •Methoden haben Zugriff auf alle Daten des aktuellen **Objektes**
- Methoden sind das Gegenstück zu den Funktionen in imperativen Programmiersprachen (z.B. C)
- Methoden können klassenbezogen sein und sind nicht an ein bestimmtes Objekt gebunden
- Es existieren keine globalen Methoden, die sich weder auf eine Klasse noch ein Objekt beziehen.

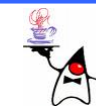

Syntax:

#### [Modifikatoren] Rückgabetyp Methodenname([Parameterliste]) **{** // Anweisungen **}**

- $\bullet$ Der Methodenname und die Typen der Parameterliste zusammengenommen sind die Signatur einer Methode
- $\bullet$ Anhand der Signatur wird zur Laufzeit entschieden welche Methode aufgerufen werden soll

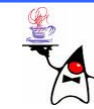

```
class Person {
```
**String name;**

- **int alter;**
- **int schuhgroesse;**

```
int jahrgang() {
   return
2007 – alter;
}
```
**}**

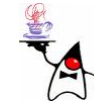

- •Mittels der Punktnotation kann auf Methoden zugegriffen werden (sofern sie öffentlich zugänglich sind)
- Zur Unterscheidung zu einem Variablenzugriff dienen die Klammern um die (ev. leere) Parameterliste

```
Person p = new
Person(); 
p.name
= "Ralf Kunze"
p.alter = 33;
p.schuhgroesse
= 44;
int gebJahr = p.jahrgang();
System.out.println(p.jahrgang());
```
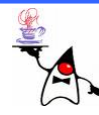

#### •Schlüsselwort **this**

- In der Methode **jahrgang** wird deutlic h, dass auf das Attribut ohne Punktnotation zugegriffen werden kann
- Der Kompiler bezieht Zugriffe auf nicht lok ale Variablen **x** ohne Punktnotation auf das Objekt (**this**), was als **this.x** interpretiert wird
- **this** ist eine Referenzvariable, die sich immer auf das aktuelle Objekt verweist, um die eigenen Attribute und Methoden anzusprechen.
- **this** ist immer verfügbar
- **this** wird an jede Methode versteckt übergeben, insofern es sich nicht um eine Klassenmethode handelt

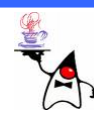

Die Methoden Jahrgang hätte also auch folgendermaßen implementiert werden können:

```
class Person {
```
**String name;**

```
int alter;
```

```
int schuhgroesse;
```

```
int jahrgang() {
    return 2007 – this.alter;
}
```
**}**

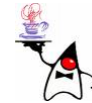

- Innerhalb von Methoden verdecken lokale Variablen und formale Parameter die Attribute gleichen Namens
- •Mit Hilfe von **this** kann zwischen einer lokalen Variable und einem Attribut gleichen namens unterschieden werden

```
class Person {
```

```
String name;
…void setName(String name) {
    this.name = name;
}
```
**}**

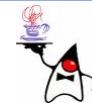

- •Parameter
	- –Eine Methode kann mit Parametern definiert werden
	- –Parameter werden in Klammern angegeben
	- –Jeder **formale Parameter** besteht aus dem Typ und dem Namen des Parameters
	- –– Sollen mehrere Parameter angegeben werden, sind diese mit Kommata voneinander zu trennen

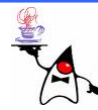

- Parameter (call-by-value)
	- and the state of the state Alle Parameter werden in Java per call-byvalue übergeben
	- –Bei Aufruf einer Methode wird der aktuelle Wert in die Parametervariable kopiert
	- –Der Wert der Parametervariable ist der **aktuelle Parameter**
	- and the state of the state Veränderungen der Parametervariablen wirken sich nur lokal aus

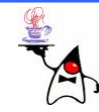

• Parameter (call-by-value)

```
class Person {
   String name;
   …
   void
printName(int
count) {
        while(count > 0){
              count--;
              System.out.println(name);
        }
   }
}
```
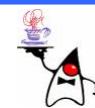

• Parameter (call-by-value)

```
int a = 3;
   …p.printName(a);
p.printName(a);
p.printName(a);
```
- –Obwohl der Parameter **count** innerhalb der Methode verändert wird, merkt der Aufrufer der Methode nichts davon. Der Wert wurde ja kopiert (call-by-value)
- and the state of the – Im obigen Beispiel wird der Name neun mal ausgegeben

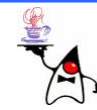

- Parameter (call-by-value mit Seiteneffekt)
	- and the state of the state – Nicht primitive Datentypen (Referenzen) werden ebenfalls per call-by-value übergeben
	- – Da die Referenz kopiert wird, steht innerhalb der Methode ein Verweis auf das Originalobjekt zur Verfügung
	- – Veränderung an diesem Objekt sind auch für den Aufrufer der Methode sichtbar (**Seiteneffekt** )

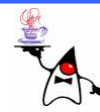

• Parameter (call-by-value mit Seiteneffekt)

```
class Verwaltung {
    static void changeName(Person p) {
          p.name = "Herr/Frau " + p.name;
   }
}
```

```
Person p = new Person();
p.name = "Ralf Kunze";
Verwaltung.changeName(p);
System.out.println(p.name); // Der Name wurde 
veraendert
```
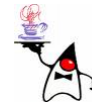

- Parameter (call-by-value mit Seiteneffekt)
	- and the state of the state – Die Methode arbeitet mit dem Originalobjekt
	- – Die Übergabe von beliebig großen Objekten ist performant, da nur eine Referenz übergeben wird
	- – Sollen Seiteneffekte vermieden werden, müssen die Objekte explizit kopiert werden (z.B. **clone()** )

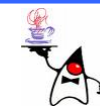

- Rückgabewert
	- and the state of the state Beliebiger Typ (primitiv, Referenz oder **void** )
	- – Der Rückgabetyp **void** bedeutet, dass die Methode keinen Wert zurückliefert
	- **void**-Methoden sind wegen ihrer Seiteneffekte von Interesse.

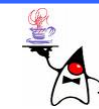

- Rückgabewert (nicht **void**-Methoden)
	- and the state of the state – Hat eine Methode einen Rückgabewert, muss dieser mittels **return** an den Aufrufenden zurückgegeben werden: **return wert;**
	- –Nach dem **return**-Statement ist die Methode beendet
	- –– Der Rückgabewert muss mit dem Rückgabetyp kompatibel sein

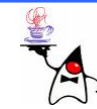

# Überladen von Methoden

- In Java ist es erlaubt Methoden zu überladen, d.h. es dürfen Methoden mit dem gleichen Namen existieren
- Die Methoden werden dann anhand der Anzahl, der Typen und der Reihenfolge der Parameter unterschieden
- Es ist nicht erlaubt Methoden mit dem gleichen Namen und der exakt gleichen Parameterliste (also gleicher Signatur) zu definieren
- Zwei Methoden, die sich nur im Rückgabetyp unterscheiden werden als gleich angesehen und sind nicht erlaubt

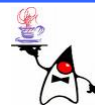

# Überladen von Methoden

- Überladen ist dann sinnvoll, wenn die gleichnamigen Operationen auch die gleiche Funktionalität besitzen
- Typische Anwendung ist die Simulation variabler Parameterlisten, die seit Java5 in der Sprachsyntax enthalten sind
- •Muss eine Methode um einen Parameter erweitert werden, müssen bereits vorhandene Methodenaufrufe nicht angepasst werden

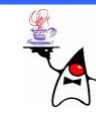

# Überladen von Methoden

```
class Person {
  String name;
       …void printName(int count) {
      while(count > 0){
             count--;
              System.out.println(name);
       }
  }
  void printName(String begruessung, int count) {
      while(count > 0){
             count--;
              System.out.println(begruessung + name);
       }
  }
}
```
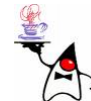

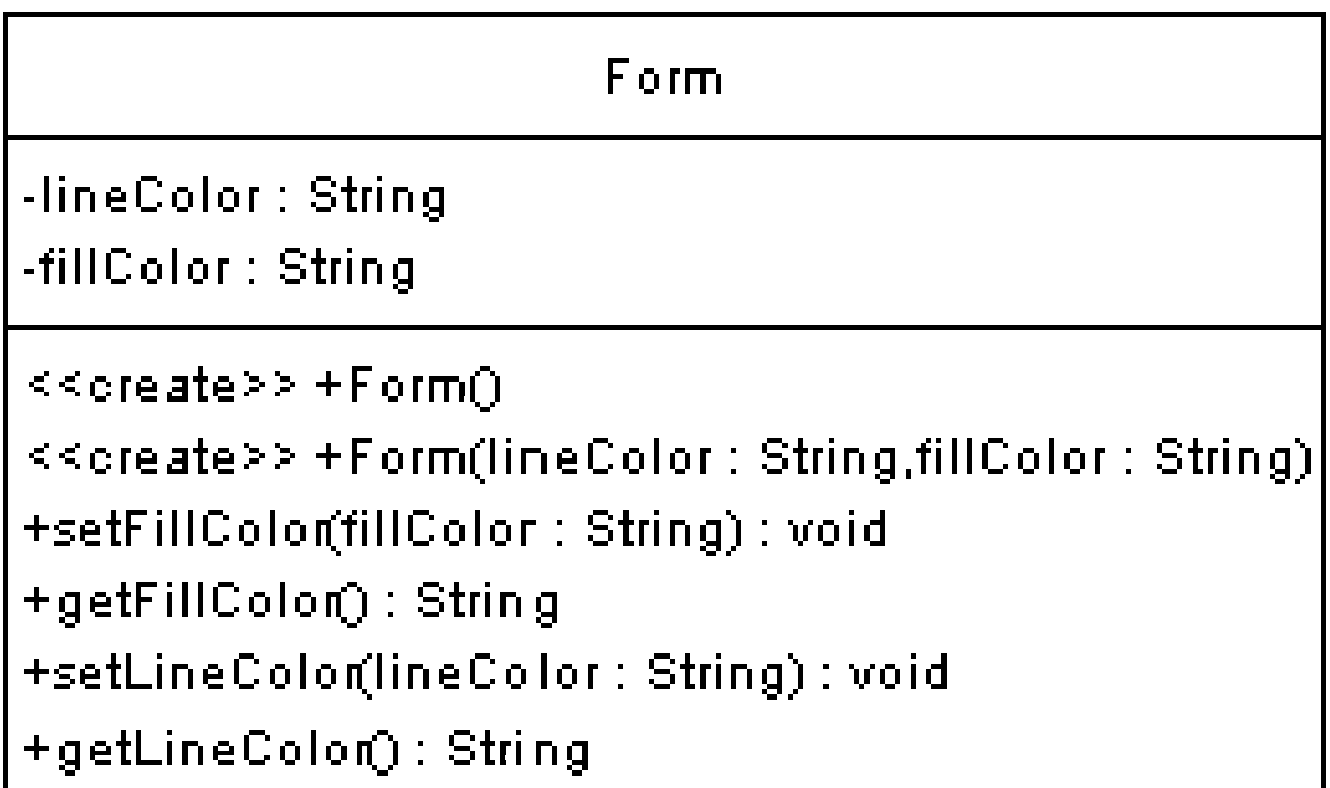

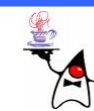

```
public class Form {
   private String lineColor;
   private String fillColor;
   public Form() {
          fillColor ="black";
          lineColor ="black";
    }
   public Form(String lineColor, String fillColor) {
          this.lineColor = lineColor;
          this.fillColor = fillColor;
    }
   public void setFillColor(String fillColor) { this.fillColor = fillColor; }
   public String getFillColor() { return fillColor; }
   public void setLineColor(String lineColor) { this.lineColor = lineColor; }
   public String getLineColor() { return lineColor; }
```
**}**

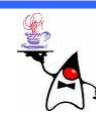

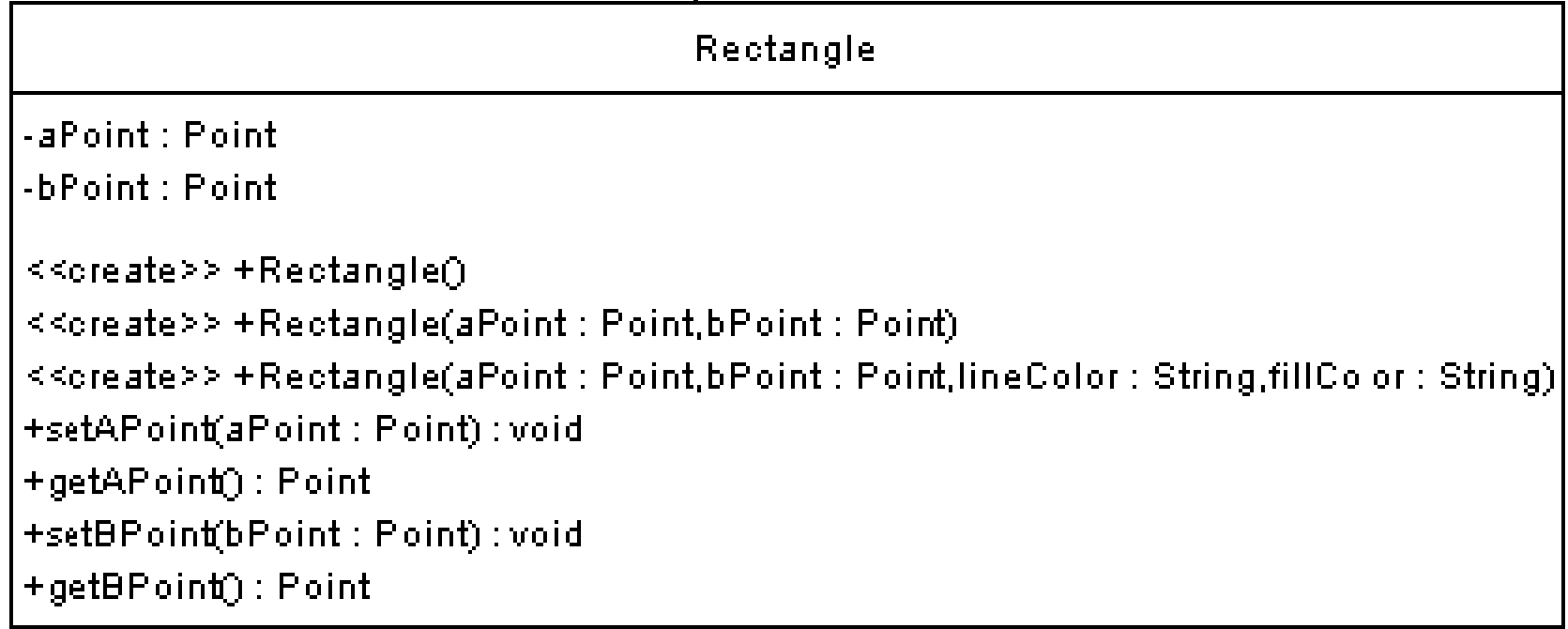

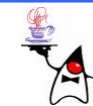

```
import util.Point;
```

```
public class Rectangle extends Form {
   private Point aPoint;
   private Point bPoint;
   public Rectangle() {
          this(new Point(), new Point(), "black", "black");
    }
   public Rectangle(Point aPoint, Point bPoint) {
          this(aPoint, bPoint, "black", "black");
    }
   public Rectangle(Point aPoint, Point bPoint, String lineColor, String fillColor) {
          super(lineColor, fillColor);
          this.aPoint=aPoint; this.bPoint=bPoint;
    }
   public void setAPoint(Point aPoint) { this.aPoint = aPoint; }
   public Point getAPoint() { return aPoint; }
   public void setBPoint(Point bPoint) { this.bPoint = bPoint; }
   public Point getBPoint() { return bPoint; }
```
**}**

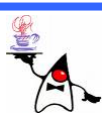

# Nächste Woche

- (statische) Konstruktoren
- •Destruktoren
- Exceptions
- Vererbung
- •Abstrakte Klassen
- Interfaces

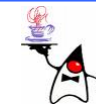